# Document Separation

(OnBase Unity Client)

Document Separation can be used in the OnBase Unity Client to split, join, append, delete,

**copy**, flip or **rotate** pages on <u>image</u> documents. PDF documents can't be split. If Document Separation is grayed out and not available, please contact your OnBase team at 620-341-5684.

There are two ways to get to Document Separation after you have a document selected:

• On the Document tab, select Send To, then select Document Separation

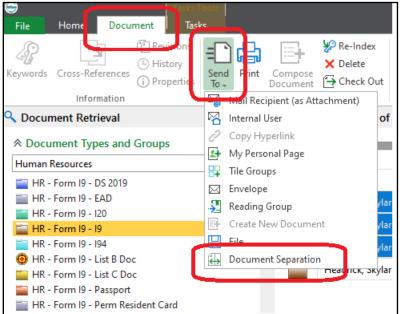

• Right click on the document, Send To, Document Separation. Use this method if you want to highlight several documents at one time, and they will all appear in the Document Separation window.

|                | Ŧ           |                                     |                                            |                                                                            |                | Document                                    | Separatio           | on                          |           |          |          |   |             | - 🗆 × |
|----------------|-------------|-------------------------------------|--------------------------------------------|----------------------------------------------------------------------------|----------------|---------------------------------------------|---------------------|-----------------------------|-----------|----------|----------|---|-------------|-------|
| File           | X<br>Cancel | Browse Acquire                      | Group by<br>Document                       | Select All Documents<br>Expand / Collapse<br>() Thumbnail Settings<br>View | Split Join Cop | Rotate Left<br>Rotate Right<br>Py<br>Flip ~ | Delete<br>Mode<br>D | Delete<br>Selected<br>elete | Undo Redo |          |          |   |             |       |
|                |             |                                     |                                            | Workspace to create a new docu                                             | ment           |                                             |                     |                             |           |          |          | _ | Page Holder | E     |
| R - Applicatio |             | Skylar - E1086892<br>n - Exery<br>2 | 19 - 19 hired 9/3<br>Minal Transcript<br>3 | )/2021, -                                                                  |                |                                             |                     |                             |           | <i>•</i> | 3Page(s) | ~ |             |       |

Example of a 3 page document

Move a Page to a New Document

If you left click and drag PAGE 2 into the empty area of the Separation Workspace it will be placed into a new document and removed from the original document.

| <ul> <li>⇒ I O ≠ I</li> <li>File Document Separation</li> </ul>                                                                                                    | Document Separation                                                                                                    | - = ×       |
|----------------------------------------------------------------------------------------------------|----------------------------------------------------------------------------------------------------|-------------|
|                                                                                                    | Select All Documents<br>Expand / Collapse<br>Thumbnail Settings Thumbnail Settings Thumbnail |             |
| Drop page(s) in a blank area of the Separation Workspace to                                                                                                    | o create a new document                                                                                                    | Page Holder |
| Image: State State | ✓ 2Page(s) ★ ✓ ✓ ▲ 1Page(s) ★                                                                                                    |             |

#### Copy a Page to a New Document

If you wish to keep the page in the original document as well as move it to a separate document you can use the Copy button.

Left click on the page that you want to copy to another document so that it is highlighted (page 2):

| 🔲 🚞 Head         | Headrick, Skylar - E10868929 - I9 hired 9/3/2021, - |                     |  |  |  |  |  |  |  |  |  |  |
|------------------|-----------------------------------------------------|---------------------|--|--|--|--|--|--|--|--|--|--|
| IN - Application | W - Exsey                                           | (N Final Transcript |  |  |  |  |  |  |  |  |  |  |
| 1                | 2                                                   | 3                   |  |  |  |  |  |  |  |  |  |  |
|                  |                                                     |                     |  |  |  |  |  |  |  |  |  |  |

Click the down arrow below the copy menu item and click "Copy Pages to New Document"

|                                                                                                    | Copy                         | E Rotate Left<br>Rotate Right<br>∴ Flip - | Delete<br>Mode | Delete<br>Selected |  |  |  |  |  |  |  |  |
|----------------------------------------------------------------------------------------------------|------------------------------|-------------------------------------------|----------------|--------------------|--|--|--|--|--|--|--|--|
|                                                                                                    | l l l                        | opy Document                              |                |                    |  |  |  |  |  |  |  |  |
|                                                                                                    | 🖉 Copy Pages to New Document |                                           |                |                    |  |  |  |  |  |  |  |  |
|                                                                                                    | 🖆 Copy Pages in Place        |                                           |                |                    |  |  |  |  |  |  |  |  |
| Copy Page(s) to New (Ctrl + Plus)<br>Copy the selected page(s) into a<br>new document and insert the<br>document at the end of the batch. |                              |                                           |                |                    |  |  |  |  |  |  |  |  |

| Image: Organization     Document Separation       File     Document Separation                                                                                                    | - = >       |
|----------------------------------------------------------------------------------------------------|-------------|
| Image: Select All Documents     Image: Select All Documents     Image: Select All Do |             |
| Drop page(s) in a blank area of the Separation Workspace to create a new document                                                                                                    | Page Holder |
| ■         ■         Headrick, Skylar - E10888929 - 19 hired 9/3/2021, -          ▲           ■         ■         ●         500         ▲           1         2         3         ▲         ▲                                                                                                    | ^           |
| Headrick, Skylar - E10668929 - 19 hired 9/3/2021, -     P 🔛 1Page(c) A                                                                                                    |             |

## Split a Document

The Document Separation screen also has a splitting tool with several options that may be helpful if you have a large document that has a repeating number of pages that need to be split out to new documents.

Click the check box in the header of the document you have open, then click the Split menu button, Break into Documents:

| 😂 I 🕐 🖛 I                                                                                                    | Document Separation                                      | - 🗆 X         |
|----------------------------------------------------------------------------------------------------|----------------------------------------------------------|---------------|
| File Document Separation                                                                                            |                                                          |               |
| Save and<br>Close All, Cancel Browse Acquire Browse Acquire Cose All, Cancel Browse Acquire Browse Acquire Document | pse Spit Join Copy → Fip-<br>tings Spit Join Copy → Fip- |               |
| Apply Page View                                                                                                    | Ing Split Delete History                                 |               |
| Drop page(s) in a blank area of the Separation Workspace to create a new                                            |                                                          | Page Holder 😤 |
| 🗹 📑 Headrick, Skylar - E10868929 - 19 hired 9/3/2021, -                                                             | 🖓 Every Other Page 🖉 3Pagel                              | (s) * ^       |
|                                                                                                    | C Every 3 Pages                                          | A             |
| N-Application N-Essey N-FinalTranscript                                                                             | Custom                                                   |               |
|                                                                                                    |                                                          |               |
|                                                                                                    |                                                          |               |
|                                                                                                    |                                                          | ~             |
|                                                                                                    |                                                          |               |
|                                                                                                    |                                                          |               |

The options will split the document out as follows:

- Split Any document in the original document will become its own document.
- Every Page Any document in the original document will become its own document.
- Every Other Page Two pages at a time will become a new document.
- Every 3 Pages Three pages at a time will become a new document.
- Custom... This allows for a custom set of pages to become a new document.

#### Join a Document

In the Document retrieval search results you can select multiple documents that you want to combine.

| Types and Groups                       |                |                                                |         |                    |                    |
|----------------------------------------|----------------|------------------------------------------------|---------|--------------------|--------------------|
| es 🗸 🗸                                 | con            | Name                                           |         | Туре               | Date               |
| 9 - DS 2019 ^ [                        | TX             |                                                | • TX    | • • T <sub>X</sub> | • • T <sub>X</sub> |
| 9 - EAD                                |                | Headrick, Skylar - E10868929 - I9 hired 9/3/20 | )21     | HR - Form 19 - 19  | 9/3/2021           |
| 9 - 120                                |                |                                                |         | HR - Form 19 - 19  | 9/3/2021           |
| 9 - 19                                 |                | Headrick, Skylar - E10868929 - 19 hired 9/3/20 |         | HK - Form 19 - 19  | 9/3/2021           |
| 9 - 194                                |                | Headrick Stylar - F10868929 - 19 hired 9/3/20  | 21, -   | HR - Form 19 - 19  | 9/3/2021           |
| 9 - List B Doc                         | for the second | Keywords                                       | .017, - | HR - Form 19 - 19  | 8/17/2017          |
| 9 - List C Doc<br>9 - Passport         |                | View Notes List                                | ,       |                    |                    |
| 9 - Passport<br>9 - Perm Resident Card | 5              | Show / Hide Notes in Viewer                    |         |                    |                    |
| 9 - Social Security Card               | ₿              | Print                                          |         |                    |                    |
| 9 - Social Security Receipt            | Ê              | Revisions / Renditions                         |         |                    |                    |
| 9 - Work Permit 🗸                      |                |                                                |         |                    |                    |
|                                        | 3              | Check Out                                      |         |                    |                    |
| ind Date Range                         |                | Redactions •                                   |         |                    |                    |
| * To *                                 | G              | History                                        |         |                    |                    |
|                                        | 3              | Cross-References                               |         |                    |                    |
| = ^                                    | Ð              | Compose Document                               |         |                    |                    |
|                                        | <b>i</b>       | Properties                                     |         |                    |                    |
|                                        | *              | Re-Index                                       |         |                    |                    |
| me =                                   |                | Create List Report                             |         |                    |                    |
|                                        | ÷              | Generate CSV File                              |         |                    |                    |
| ime =                                  | <b>E?</b>      | Show Folder Locations                          |         |                    |                    |
|                                        | ×              | Delete Document                                |         |                    |                    |
| =                                      | 6              | Scan More Pages                                |         |                    |                    |
|                                        | Ŧ              | Open in Thumbnail Viewer                       |         |                    |                    |
| R 🕝 Mail Recipient (as Attachment)     | Ð              | Send To                                        |         |                    |                    |
| 🛛 🗠 Internal User                      | A              | Perform Full-Page OCR Processing               |         |                    |                    |
| nd 🤣 Copy Hyperlink                    |                | Workflow •                                     |         |                    |                    |
| 🖙 My Personal Page                     | 4              | WorkView •                                     |         |                    |                    |
| 🕂 Tile Groups                          | -              |                                                |         |                    |                    |
| Envelope                               | в×             | Clear Customizations                           |         |                    |                    |
| Reading Group                          | Y              | Toggle Column Filters                          |         |                    |                    |
| 🖻 📑 🛛 Create New Document              | X              | Clear All Column Filters                       |         |                    |                    |
| - 🔛 File                               |                |                                                |         |                    |                    |
| Document Separation                    | 1              |                                                |         |                    |                    |
|                                        |                |                                                |         |                    |                    |

The documents will open up in the document separation window

| (⇐)   (0) =  <br>File Document Separation                                                                                                    | Document Separation                   |
|----------------------------------------------------------------------------------------------------|---------------------------------------|
| File     Document Separation       Image: Save and Close All - Apply     Cancel Browse Acquire Page       Apply     Page                                                                                                    | lit Join Copy Delete Delete Undo Redo |
| Drop page(s) in a blank area of the Separation Workspace to create a new documen  Headrick, Skylar - E10868929 - 19 hired 9/3/2021, -                                                                                                    |                                       |
| Me Augenation                                                                                                    |                                       |
| Headrick, Skylar - E10868929 - I9 hired 9/3/2021, -                                                                                                    | 🎤   1Page(s) 🍝                        |
|                                                                                                    |                                       |
| Image: Constraint of the second second se | P 1Page(s) ≉                          |
|                                                                                                    |                                       |

Click the check box in the upper left corner of each document you wish to join into one document.

Click the arrow below the Join menu button. Select Merge Documents.

They now appear in one document

| 😂 i 🔇                 | ) <del>-</del> 1 | Search Results 5     | o Docum               |                                                                                                    |           | Document           | Separation     | n                  |           |   |          |   |
|-----------------------|------------------|----------------------|-----------------------|----------------------------------------------------------------------------------------------------|-----------|--------------------|----------------|--------------------|-----------|---|----------|---|
| File                  | Docume           | nt Separation        |                       |                                                                                                    |           |                    |                |                    |           |   |          |   |
| Save and<br>Close All | Cancel           | Browse Acquire       | Group by<br>Document  | Expand / Collapse<br>(Collapse)<br>(Collapse) | Split Joi | □ □ □ Rotate Right | Delete<br>Mode | Delete<br>Selected | Undo Redo |   |          |   |
| Ap                    | ply              | Page                 |                       | View                                                                                                    |           | Modify             | De             | lete               | History   |   |          |   |
| Drop pa               | ge(s) in a       | blank area of the    | Separation V          | Vorkspace to create a new docu                                                                                                    | iment     |                    |                |                    |           |   |          |   |
|                       | Headrick,        | , Skylar - E1086892! | 9 - 19 hired 9/3/     | 2021, -                                                                                                    |           |                    |                |                    |           | 2 | 3Page(s) | * |
| M - Applicati         | 1                | 1 III                | Final Transcript<br>1 |                                                                                                    |           |                    |                |                    |           |   |          | ~ |

Click Save and Close.

# Append a new page with Acquire

- Highlight the last page of the original document.
- Load the page you want to add into your scanner.
- Click Acquire in Document Separation.

| 😂 i 🔞                 |            |                      |                       |                             |                           |        |           |   |         |  |
|-----------------------|------------|----------------------|-----------------------|-----------------------------|---------------------------|--------|-----------|---|---------|--|
| File                  | Docume     | nt Separation        |                       |                             |                           |        |           |   |         |  |
| Save and<br>Close All |            | Browse Acquire       |                       | eywords                     | Split Join Copy<br>Modify |        | Undo Redo |   |         |  |
| App                   |            |                      |                       |                             |                           | Delete | History   |   |         |  |
| Drop pa               | ge(s) in a | a blank area of th   | e Separation          | Workspace to create a new d | locument                  |        |           |   |         |  |
| 🗖 🚞                   | Headrick   | , Skylar - E10868929 | - 19 hired 9/3/202    | 21, -                       |                           |        |           | 2 | Page(s) |  |
| (IN - Applicatio      | 1          | N-Essay (N           | final Transcript<br>3 |                             |                           |        |           |   | ~       |  |

If your new page(s) did not append to the existing document, drag and drop them where you want them, then Save and Close All.

| 😂 ı 🕐<br>File           | ₹ I<br>Docume                                                                     | nt Separation        |                       |                          |            | Do           | cument Sej     | paration           |           |   |           |     |
|-------------------------|-----------------------------------------------------------------------------------|----------------------|-----------------------|--------------------------|------------|--------------|----------------|--------------------|-----------|---|-----------|-----|
| Save and<br>Close All + | Cancel                                                                            | Browse Acquire       | Group by<br>Document  | Keywords Collapse        | Split Join | Rotate Right | Delete<br>Mode | Delete<br>Selected | Undo Redo |   |           |     |
| Appl                    | У                                                                                 | Page                 |                       | View                     |            | Modify       | Del            | lete               | History   |   |           |     |
| Drop pag                | Drop page(s) in a blank area of the Separation Workspace to create a new document |                      |                       |                          |            |              |                |                    |           |   |           |     |
|                         | Headrick,                                                                         | , Skylar - E10868929 | - 19 hired 9/3/       | /2021, -                 |            |              |                |                    |           | ۶ | 4 Page(s) | * ^ |
| (N-Application          |                                                                                   | 2 (Ni                | Final Transcript<br>3 | (in - Francial Statement |            |              |                |                    |           |   |           | ~   |
|                         |                                                                                   |                      |                       |                          |            |              |                |                    |           |   |           |     |

# Page Holder

If you don't know how you want your pages organized between your documents, drag and drop pages in the Page Holder.

| 😑 ı<br>File         | 7 ∓ I<br>Docume                                                                                                    | nt Separation        |                      |                                                                                             |  | Do             | ocument S |                    |           |             |     |                          |  |
|---------------------|----------------------------------------------------------------------------------------------------|----------------------|----------------------|---------------------------------------------------------------------------------------------|--|----------------|-----------|--------------------|-----------|-------------|-----|--------------------------|--|
| Save an<br>Close Al | d Cancel                                                                                                    | Browse Acquire       |                      | Select All Documents<br>eywords Expand / Collapse<br>Collapse<br>Thumbnail Settings<br>View |  | Copy<br>Modify |           | Delete<br>Selected | Undo Redo |             |     |                          |  |
|                     | Apply Page View Modify Delete History Drop page(s) in a blank area of the Separation Workspace to create a new document |                      |                      |                                                                                             |  |                |           |                    |           |             |     |                          |  |
|                     | Headrick                                                                                                    | , Skylar - E10868929 | ) - 19 hired 9/3/202 | 21, -                                                                                       |  |                |           |                    |           | 🥕 4 Page(s) | * ^ |                          |  |
| TN - Apple          | itice<br>1                                                                                                    | N-Essay<br>2         | a Final Transitipt   | N - Francial Statement                                                                      |  |                |           |                    |           |             | ~   | (N - Financial Statement |  |

From there you could drop it in empty space to create a new document:

| 😂 i 🕜 💷                                                                           |                                                                                             |                                                                                                    |                                                                                                    |                                                                                                    |                                                                                                    |                                                                                                    |                                                                                                    |                                                                                                    |                                                                                                    |                                                                                                    |                                                                                                    |
|-----------------------------------------------------------------------------------|---------------------------------------------------------------------------------------------|----------------------------------------------------------------------------------------------------|----------------------------------------------------------------------------------------------------|----------------------------------------------------------------------------------------------------|----------------------------------------------------------------------------------------------------|----------------------------------------------------------------------------------------------------|----------------------------------------------------------------------------------------------------|----------------------------------------------------------------------------------------------------|----------------------------------------------------------------------------------------------------|----------------------------------------------------------------------------------------------------|----------------------------------------------------------------------------------------------------|
| File Docume<br>Save and Cancel                                                    | Browse Acquire                                                                              | Group by Keywords                                                                                                    | Select All Documents                                                                                                    |                                                                                                    | Copy                                                                                                    | Delete                                                                                                    | Undo Redo                                                                                                    |                                                                                                    |                                                                                                    |                                                                                                    |                                                                                                    |
| Close All +<br>Apply                                                              | Page                                                                                        | Document                                                                                                    |                                                                                                    | * ·                                                                                                    | 🛫 🎲 Flip 👻                                                                                                    | Mode Selected<br>Delete                                                                                                    | *<br>History                                                                                                    |                                                                                                    |                                                                                                    |                                                                                                    |                                                                                                    |
| Drop page(s) in a blank area of the Separation Workspace to create a new document |                                                                                             |                                                                                                    |                                                                                                    |                                                                                                    |                                                                                                    |                                                                                                    |                                                                                                    |                                                                                                    |                                                                                                    |                                                                                                    |                                                                                                    |
| 🔲 🚞 Headrick                                                                      | , Skylar - E10868929                                                                        | - 19 hired 9/3/2021, -                                                                                                    |                                                                                                    |                                                                                                    |                                                                                                    |                                                                                                    |                                                                                                    |                                                                                                    | 2                                                                                                    | 3 Page(s) 🛛 🖇                                                                                                    | *                                                                                                    |
| IN - Application                                                                  | (N - 5559)<br>2                                                                             | Final Transcript                                                                                                    |                                                                                                    |                                                                                                    |                                                                                                    |                                                                                                    |                                                                                                    |                                                                                                    |                                                                                                    |                                                                                                    | ~                                                                                                    |
| Headrick, Sky                                                                     | ılar - E10868929 - I9 h                                                                     | ired 9/3/2021, -                                                                                                    |                                                                                                    |                                                                                                    |                                                                                                    |                                                                                                    |                                                                                                    |                                                                                                    | Р 🗒                                                                                                    | 1 Page(s) 🛛 🖇                                                                                                    | *                                                                                                    |
| N - Financial Statement                                                           |                                                                                             |                                                                                                    |                                                                                                    |                                                                                                    |                                                                                                    |                                                                                                    |                                                                                                    |                                                                                                    |                                                                                                    |                                                                                                    |                                                                                                    |
|                                                                                   | File Docume<br>Save and Concell<br>Close All -<br>Apply<br>Drop page(5) in<br>Headrick, Sky | File     Document Separation       Save and<br>(Close All-<br>Apply     Image: Save Acquire<br>Browse Acquire<br>Page       Drop page(s) in a blank area of th<br>Headrick, Skylar - E10868929       Image: Save Acquire<br>Page       Image: Save Acquire<br>Page       Image: Save Ac | File       Document Separation         Save and<br>Close All       Apply       Concel       Group by<br>Page       Group by<br>Document       Keywords<br>Document         Torop page(s) in a blank area of the Separation Works         Image: Headrick, Skylar - E10868929 - 19 hired 9/3/2021, -         Image: Headrick, Skylar - E10868929 - 19 hired 9/3/2021, -         Image: Headrick, Skylar - E10868929 - 19 hired 9/3/2021, - | File       Document Separation         Save and<br>Close All,<br>Apply       Cancel<br>Browse Acquire<br>Page       Group by<br>Document       Cancel<br>Severation       Concert<br>Page       Concert<br>Concert<br>Document       Concert<br>Severation       Concert<br>Severation | Fie       Document Separation         Save and Cose All Apply       Forwse Acquire Page         Apply       Forwse Acquire Page         Browse Acquire Page       Forup by Urew         Document Separation Workspace to create a new document         Image: Separation Workspace to create a new document         Image: Separation Workspace to creat | File       Document Separation         Save and<br>Close All,<br>Apply       Save and<br>Page       Save and<br>Browse       Save and<br>Acquire<br>Page       Save and<br>Browse       Save and<br>Acquire<br>Page       Save and<br>Browse       Save and<br>Acquire<br>Page       Save and<br>Browse       Save and<br>Acquire<br>Page       Save and<br>Browse       Save and<br>Acquire<br>Page       Save and<br>Browse       Save and<br>Acquire<br>Page       Save and<br>Browse       Save and<br>Acquire<br>Page       Save and<br>Browse       Save and<br>Acquire<br>Page       Save and<br>Browse       Save and<br>Acquire<br>Page       Save and<br>Browse       Save and<br>Acquire<br>Page       Save and<br>Browse       Save and<br>Acquire<br>Page       Save and<br>Browse       Save and<br>Acquire<br>Page       Save and<br>Browse       Save and<br>Acquire<br>Page       Save and<br>Browse       Save and<br>Browse | File       Document Separation         Save and<br>Close All,<br>Apply       Image: Select All Documents<br>Browse Acquire<br>Apply       Image: Select All Documents<br>Group by<br>Page       Image: Select All Documents<br>Document       Image: Select All Documents<br>Document       Image: Select All Documents<br>Document       Image: Select All Documents<br>Document       Image: Select All Documents<br>Document       Image: Select All Documents<br>Document       Image: Select All Documents<br>Document       Image: Select All Documents<br>Document       Image: Select All Documents<br>Delete       Image: Select All Documents<br>Delete       Image: Select | File       Document Separation         Save and Careel Area       Sover Acquire Acquire Acq | File       Document Separation         Save and Caceel       File       File | File       Document Separation         Save and Cased       For some Acquire       For page       Select All Documents       For pand / Collapse       For pand / Collapse <th< th=""><th>File       Document Separation         Save and Careel Cose All Page       Select All Documents Page       Page       Page</th></th<> | File       Document Separation         Save and Careel Cose All Page       Select All Documents Page       Page       Page |

Or arrange any way you want.

## The Best Documentation Ever!

For the best documentation on any question you have in OnBase, click the Circle in the upper left corner of the Unity Client, click Help

| File     |                    |   |   |      |         |      |   |        |          |     |
|----------|--------------------|---|---|------|---------|------|---|--------|----------|-----|
|          | Open in New Window |   |   | ) He | elp     |      |   |        |          | .e  |
| OnBase   | OnBase Community   |   | í | ) AI | oout On | Base |   |        |          | ĥ   |
| -        | Troubleshooting    | Þ |   |      |         |      |   |        |          | ı   |
| <b>6</b> | Applications       | Þ |   |      |         |      |   |        |          | e   |
| <u>8</u> | User Options       |   | 1 |      |         |      |   |        |          | ri  |
| *        | Administration     | Þ |   |      |         |      |   |        |          | ri  |
|          | Change Password    |   |   |      |         |      |   |        |          |     |
| ?        | Help               | ÷ |   |      |         |      |   |        |          |     |
| -        |                    |   |   | × c  | ose Wi  | ndow | 7 | Re-lau | inch Cli | ent |

Then use the Search tab to find the help you need.

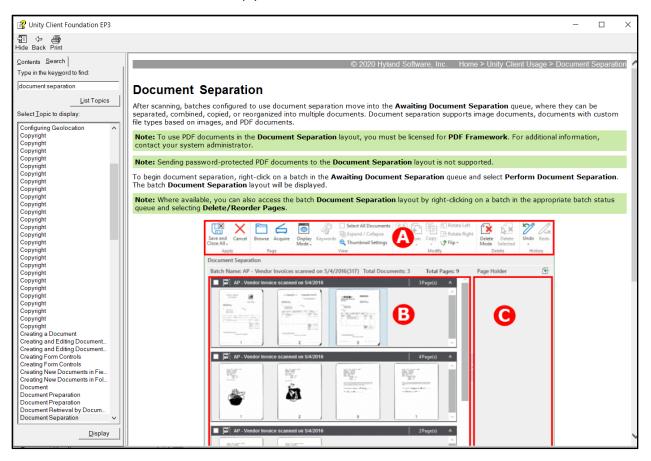